#### **Cooperación frente al caos en Internet: CORC, una propuesta de trabajo.**

**RESUMEN:** En los entornos académicos cada día es más evidente la necesidad de mediación entre la información de Internet y el usuario final; así surge la demanda de la creación de espacios integradores de recursos y fuentes de información. En el Área de Documentación Científica de la Universidad Politécnica de Valencia surgió esta necesidad y para ello se creó una página web que recoge recursos de calidad en Internet relacionados con las diferentes áreas temáticas que interesan en dicha universidad. Se trata de un proyecto temático basado en la selección de contenidos de alta calidad formal. Durante tres meses el Área de Documentación Científica ha participado en el proyecto CORC (Cooperative Online Resource Catalog), de la OCLC, que es una herramienta para la coordinación de sitios web en los portales institucionales. En el estudio se contrapone la solución individualizada, que es la existente, frente a la cooperativa o consorciada. Se concluye proponiendo la creación de un proyecto de cooperación entre bibliotecas universitarias del ámbito español y europeo que recojan recursos de unas mismas áreas temáticas.

# 1.-Recopilación de recursos en Internet en el Área de Documentación Científica de la UPV.

#### Primeros pasos.

En el Área de Documentación Científica (ADC) de la Biblioteca General de la Universidad Politécnica de Valencia (UPV) surgió la necesidad de crear un espacio integrador de recursos en Internet y en julio de 1998 se comenzó a trabajar en la creación de una página web que recogiera aquellos recursos de Internet relacionados con las áreas temáticas que interesaban a los usuarios de la universidad. Para ello se seleccionaron unos contenidos con alta calidad formal y se comenzó un proyecto que podríamos calificar como temático utilizando para su desarrollo el programa FrontPage. Nuestra web ha sido de mucha utilidad tanto para los usuarios como para los bibliotecarios del ADC; de hecho se ha convertido en una herramienta de trabajo imprescindible, cuya estructura y contenidos adaptamos continuamente a las peticiones y necesidades de nuestros usuarios.

### Procedimiento de trabajo.

Sirva de ejemplo el sistema a seguir en la recopilación de recursos solicitados por un departamento en concreto, cómo es el caso del Departamento de Ciencia Animal, para

1

la realización de una página sobre zootecnia y su inclusión en la web del ADC (http://biblioteca.upv.es/adc/).

*Selección de recursos en Internet para su inclusión en la web del ADC. Tema: Recursos externos a la biblioteca. Área Temática: Zootecnia. Coordinado por: Responsable de Referencia e Información, en colaboración con profesores del Departamento de Ciencia Animal.* 

*Objetivos: Localizar y organizar recursos de calidad en Internet sobre el tema para cubrir el hueco existente en esta materia dentro de nuestra web. Incluir en el apartado de zootecnia.* 

*Colaborar como bibliotecarios referencistas con el departamento de Ciencia Animal como intermediarios de la información en Internet.* 

*Plazos: Desde el comienzo del proyecto hasta su inclusión en la web, el plazo aproximado ha sido de un mes.* 

*Palabras clave: Ganadería - Livestock / Ganado - Livestock - Cattle / Aves - Poultry / Leche - Milk / Carne - Meat / Huevos - Eggs / Producción animal - Animal production / Productos lácteos - Dairy products /Productos cárnicos - Meat products / Criar - Breed /Industria lechera - Dairy farming - Dairy industry / Tecnología ganadera - Livestock technology / Tecnología láctea - Dairy technology / Tecnología cárnica - Meat technology / Raza - Breed / Razas de ganado - Breed / Razas bovinas - Bovine breed / Razas caprinas -Goat breed / Razas de aves - Bird or fowl breed / Razas equinas - Equine breed / Razas porcinas - Pig breed, etc.* 

*Procesos:* 

*1.- Localizar por medio de buscadores (Fast Search, Copernic, Google, etc.) todas las URL disponibles en Internet sobre las palabras clave, en inglés y español.* 

*2.- Seleccionar las URL siguiendo unos criterios de evaluación:* 

- *1. en que servidor está alojado.*
- *2. que el servidor de la entidad tenga buena calidad*
- *3. conocer la entidad que patrocina la web*
- *4. que no se trate de una página personal ( ~)*
- *5. que no se trate de una web con intereses comerciales.*
- *6. que no tenga errores gramaticales.*
- *7. fecha de creación de la página.*
- *8. que indique la fecha de la última actualización.*
- *9. que los enlaces sean correctos y estén actualizados*
- *10. que la información esté bien presentada y organizada de forma lógica.*
- *11. que su lectura sea fácil y agradable.*
- *12. si tiene gráficos, que no sean un mero adorno sino que tengan una función informativa.*
- *13. que su manejo sea sencillo*
- *14. si requiere un tipo de software especial, que te dé la opción de bajártelo fácilmente.*
- *3.- Organizar los recursos en Internet sobre zootecnia según la estructura siguiente:* 
	- *1. Alimentación.*
	- *2. Bases de datos en Internet. (Biología, ganado, veterinaria, zoología)*
	- *3. Centros de investigación y organizaciones*
	- *4. Equipamientos ganaderos. Materiales. Instalaciones.*
	- *5. Organizaciones profesionales.*
	- *6. Productos.*
	- *7. Publicaciones electrónicas.*
	- *8. Razas de ganado (bovino, ovino, porcino, equino, aves).*
	- *9. Tecnología ganadera, láctea, cárnica.*
	- *10. Veterinaria*

*4.- Incluir todas las direcciones de zootecnia en la base de datos Rodamón.*

-Estructura de la web.

Cómo se puede ver nos dedicamos a realizar un estudio localizando todas aquellas direcciones en Internet que estén directamente relacionadas con el tema, comprobando que tengan una buena calidad y elaborando con todas ellas una tabla en la que indicamos cuales consideramos las más completas o las más actuales. Una vez insertada la información en la web termina la primera fase y comienza el proceso de actualización y mantenimiento de las direcciones url. Los recursos están organizados en dos grandes grupos:

## Recursos por categorías:

Acceso al documento. Bases de datos gratuitas. Biblioteconomía. Bibliotecas digitales. Buscadores. Comunicaciones. Congresos. Empresas. Estadísticas. Legislación. Normativa. Organizaciones. Patentes. Estudios de mercado. Referencia. Universidades

## Recursos por áreas temáticas:

Arte. Arquitectura. Ingeniería de la construcción. Ciencias básicas. Ingeniería civil. Agricultura y zootecnia. Informática y telecomunicaciones. Ciencias naturales. Ciencias sociales. Documentación. Economía. Ingeniería industrial, textil y química.

Para finalizar con este apartado dedicado a la página web del ADC, queremos comentar que actualmente estamos colaborando en la creación de la página web de la Biblioteca General de la UPV. Nos encargamos del desarrollo del apartado de Recursos en Internet: recursos externos a la biblioteca. Para ello estamos readaptando nuestra página a un nuevo formato, aunque la estructura y organización son similares.

#### - Proyecto Rodamòn.

En los dos años de funcionamiento ha crecido tanto (más de 4.000 hipervínculos) que hemos sentido la necesidad de crear una base de datos para catalogar todas las direcciones url de la página. Esta base de datos recibe el nombre de "Rodamòn" (trotamundos en valenciano) y pretende ser una guía o directorio estructurado de recursos en Internet considerados de interés para los usuarios del Área de Documentación Científica. El proyecto consiste en realizar un análisis de recursos en Internet, utilizando índices y motores de búsqueda, sobre temas muy concretos, estructurar la información y crear una base de datos.

Queremos que Rodamòn sea un directorio o guía de recursos web de interés, que sirva para orientar a los usuarios de la UPV en la elección de las páginas web de mayor calidad e interés. Por ello consideramos que debe ser un proyecto temático basado en la selección de contenidos de alta calidad formal y de contenido. También pretendemos completar la información que ofrecemos en nuestra página web, actualizando los servicios que se ofertan desde la sección de referencia del ADC y adecuándolos a las necesidades de los usuarios.

Esta base de datos se ha desarrollado en Access y, debido a problemas técnicos, de momento no se puede publicar en la web. El interés por su publicación nos llevó a plantearnos la participación en el proyecto CORC de OCLC pues pensamos que podría ser la solución para la consulta de las bases de datos de recursos en Internet en web. Este proyecto de catalogación compartida nos pareció muy interesante pues tenía la

4

ventaja de que ponían a nuestra disposición la infraestructura necesaria para la selección, organización y mantenimiento de la información web existente en Internet y, además, daban el primer paso para la gestión electrónica de recursos en web.

## 2.- Proyecto CORC: Cooperative Online Resource Catalog.

#### Participación de la UPV.

Una vez decididos a formar parte de este proyecto nos pusimos en contacto con la OCLC. Esto sucedió a mediados del mes febrero. Desde el primer momento se nos advirtió de que podíamos formar parte de su proyecto hasta el 1 de julio de este año de manera gratuita, pues a partir de esa fecha dejaría de ser un proyecto para pasar a ser un servicio de valor añadido a los servicios de catalogación de la OCLC, por lo que sería necesario suscribirse. A finales del mes de marzo entramos en este proyecto y el 30 de junio finalizó con lo cuál nuestra participación ha sido breve y no se nos ha permitido trabajar a todos los niveles.

En principio debemos conocer cómo funciona CORC . Para ello podemos entrar directamente a su web en esta dirección: http://www.oclc.org/oclc/corc/index.htm . En el índice nos ofrece información sobre los participantes en el proyecto, las FAQ'S, preparación (training), prácticas (previo password), etc. En CORC definen el proyecto como un sistema basado en web que pretende ayudar a proveer a las bibliotecas de una guía de acceso a los recursos en web, usando herramientas automáticas y cooperando entre ellas. CORC ayuda a los bibliotecarios en la creación, selección, organización y mantenimiento de una web cooperativa. También permite importar y exportar registros MARC, Dublin Core, RDF/XML, y permite crear descripciones bibliográficas de recursos electrónicos, extraer palabras clave de manera automática, clasificar y listar encabezamientos de materia, crear páginas de recursos utilizando herramientas automatizadas, etc.

Para ello te ofrecen unas sesiones de preparación conectándote por teléfono y a través de Internet. Si no puedes adaptarte a sus horarios, puedes entrar a través de Internet a unas presentaciones en Power Point para aprender a utilizar el programa http://www.oclc.org/oclc/corc/ppt/index.htm .

Cómo ya hemos comentado, no hemos podido acceder al módulo de este producto que permite la catalogación de los recursos electrónicos, pero si hemos podido realizar multitud de búsquedas y comprobar cómo se elaboran los registros en CORC.

5

A continuación podemos ver dos registros uno, en formato Dublin Core y otro en formato MARC.

Ejemplos de registros CORC:

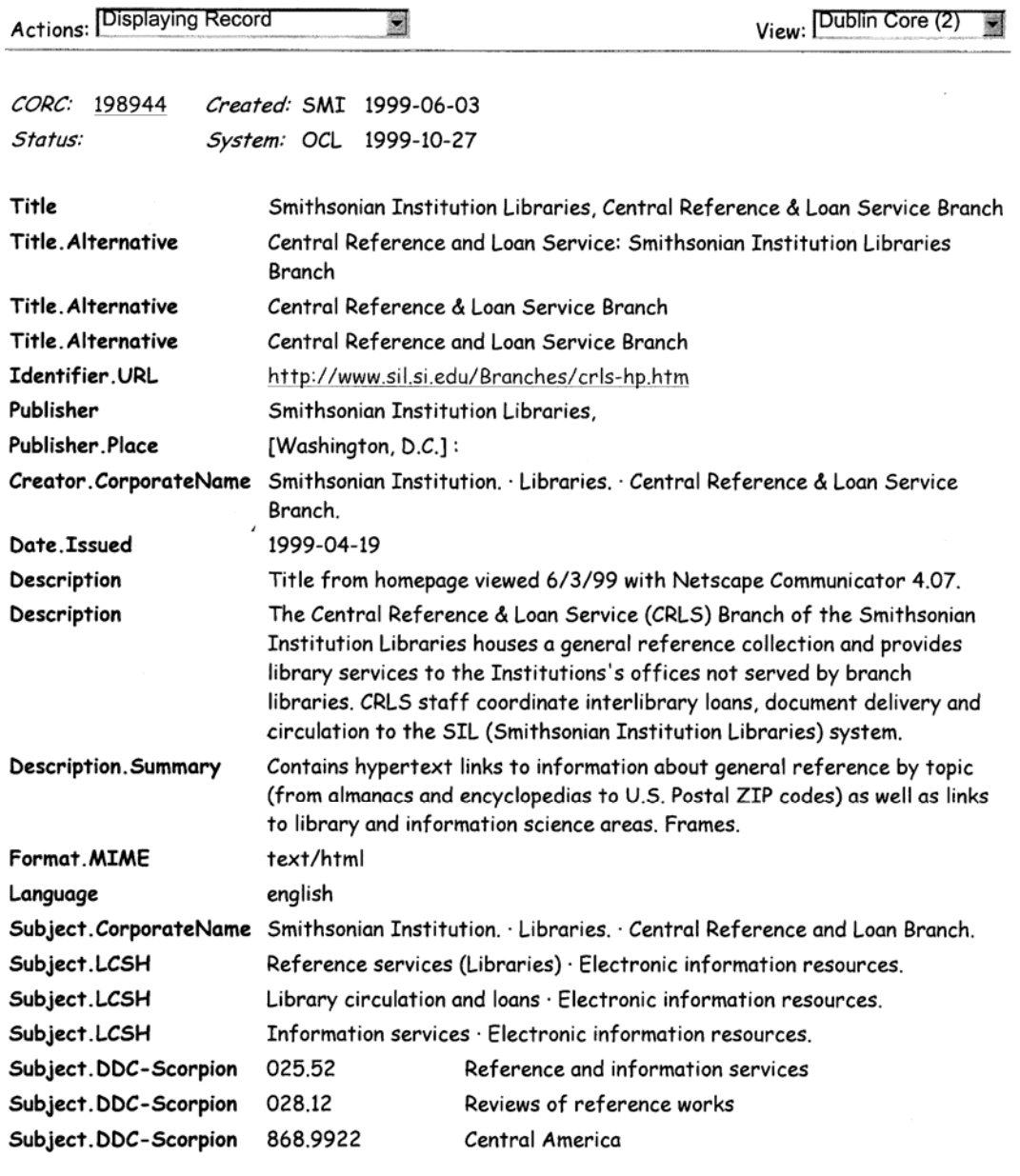

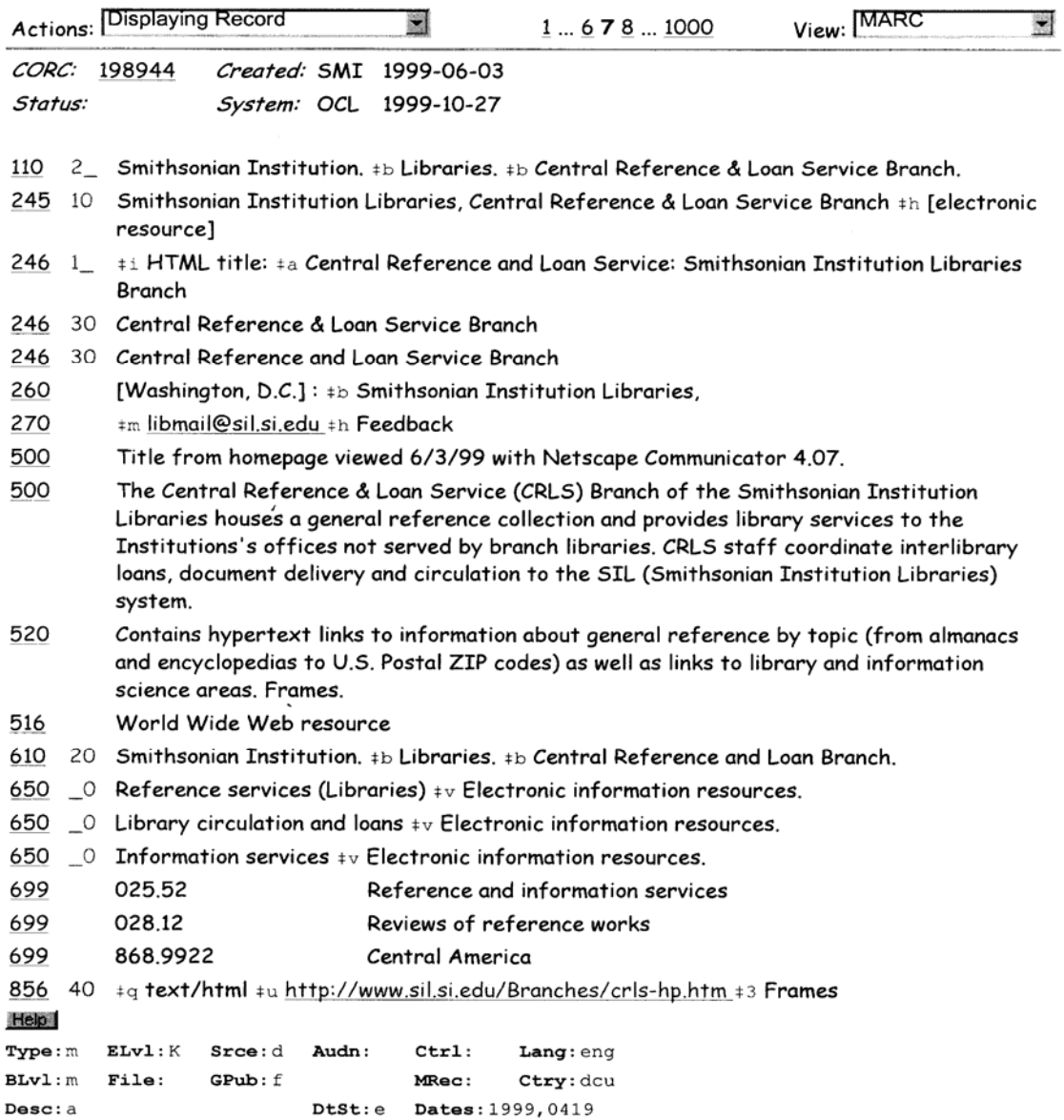

#### - Ventajas e incovenientes de CORC.

Consideramos que participar en un proyecto cooperativo tiene una ventaja principal: accedemos a una gran base de datos de recursos en Internet que cualquier biblioteca por si misma sería incapaz de realizar, pero el inconveniente es que exige una dedicación de trabajo y de tiempo alta pues cada registro debe de ser muy completo. Calculamos que cada registro, cómo mínimo, puede tardar en hacerse unos cuarenta minutos

Por otra parte vemos que se puede recuperar la información a través de web pero encontramos que la información recogida contiene recursos principalmente norteamericanos. Esta información nos podría resultar muy útil pero se debería completar con registros de recursos españoles o en español y europeos. En la fase de

fundación del proyecto han participado más de 350 instituciones de todo el mundo de las cuáles, según nuestros últimos datos, tan sólo nueve pertenecen al ámbito hispano: CINDOC, El Colegio de México, Universidad Autónoma de Ciudad Juárez, Universidad de Chile, Universidad de la Rioja, Universidad de las Américas (Puebla), Universidad de San Andrés, Universidad Politécnica de Valencia, Universidad Veracruzana.

# 3.- Una propuesta de trabajo.

Podríamos concluir diciendo que la cooperación es útil si los resultados son los deseados por todos los participantes. En el caso de CORC creemos que no se adapta a unas necesidades muy específicas como son las de la UPV. Nuestros usuarios necesitan una información puntual sobre temas muy concretos, necesitan un trabajo hecho a medida por lo que, tras haber estudiado las posibilidades de CORC, preferimos seguir en nuestra línea de trabajo. Sin embargo pensamos que sería interesante poder participar en un proyecto cooperativo europeo en el que tomar decisiones de manera conjunta y compartir nuestra capacidad de hacer con otras instituciones académicas, aunque esto suponga perder parte de nuestra autonomía y pueda tener algún coste adicional para la institución.

Sin lugar a dudas CORC es una buena solución para las bibliotecas norteamericanas, pero para las universidades de habla hispana o del ámbito europeo y de la misma área temática, pensamos que la solución sería comenzar una colaboración entre servicios de referencia de distintas universidades. Cada una aportaría su granito de arena y se recopilaría todo en un solo catálogo o guía de recursos en Internet en las áreas de interés de cada institución. Para ello sería necesario crear una estructura común y participar todos con los mismos recursos y, cómo contrapartida, aumentaría el valor y la calidad de la información.

Haciendo referencia al título de la comunicación opinamos que con CORC se puede conseguir ordenar el caos de los recursos en Internet pero creemos que, aún siendo la solución para las universidades o los centros americanos, no lo es para las instituciones académica europeas.

En Europa ya se ha comenzado a trabajar en este campo. Podemos nombrar el proyecto piloto europeo Renardus (http://www.rdn.ac.uk/), cuyo objetivo es la construcción de un portal académico por materias para Europa como parte del programa EU's User-friendly Society.

En el Reino Unido sabemos de RDN Resource Discovery Network, que proporciona acceso a recursos de calidad en Internet y en la que participan cinco centros (facultades) de varias universidades:

**BIOME**. (http://biome.ac.uk/)

University of Nottingham. (http://www.nottingham.ac.uk/)

**EMC**. (http://www.phy.hw.ac.uk/resrev/ndos/welcome.html)

Heriot-Watt University. (http://www.hw.ac.uk/)

**Humbul**, (http://www.humbul.ac.uk/)

University of Oxford. (http://www.ox.ac.uk/)

**PSIgate**. ( http://www.psigate.ac.uk/)

Consortium of Academic Libraries in Manchester. (http://rylibweb.man.ac.uk/calim/)

**SOSIG**. (http://www.sosig.ac.uk/)

University of Bristol. (http://www.bris.ac.uk/)

La coordinación, administración y dirección estratégica la proporciona RDNC Resource Discovery Network Center. DNER Distributed National Electronic Resource proporciona un entorno dirigido para acceder a recursos de calidad en Internet y establece las reglas de inclusión de recursos electrónicos.

A nivel español conocemos DARWIN (http://www.kronosdoc.com/darwin/) que es un directorio o guía estructurada de los recursos de Internet de mayor interés y utilidad. Realiza un análisis descriptivo y cualitativo de estos recursos web recogidos en Internet sobre Documentación y Biblioteconomía. Las reseñas están elaboradas por los estudiantes de las asignaturas relacionadas con las Fuentes de Información de las titulaciones de Biblioteconomía y Documentación de las Universidades Complutense de Madrid, Extremadura, Salamanca y Valencia y coordinado por los profesores responsables

Respecto al área temática de nuestra universidad conocemos los enlaces politécnicos de la UPC: EP! Webs d'Interès Politècnic (http://www.upc.es/catala/biblio/biblio.htm).

Por último comentar un proyecto no cooperativo pero de gran interés: BUBL Link 5:15. Es un catálogo de recursos seleccionados en Internet de todas las áreas temáticas de The University of Strathclyde de Glasgow (http://www.strath.ac.uk/). Utilizan la clasificación decimal de Dewey. Parte de su nombre (5:15) indica que ofrecen al menos 5 recursos pero no más de 15 recursos relevantes. (http://bubl.ac.uk/link/)

# **Bibliografía**

- 1. Área de Documentación Científica, *Índice de la página web del ADC*, (URL http://biblioteca.upv.es/adc/).
- 2. Biblioteques de la UPC, *EP! Webs d'Interès Politècnic*, (URL http://www.upc.es/catala/biblio/biblio.htm).
- 3. CALIM. Consortium of Academic Libraries in Manchester, *PSIGate Physical Sciences Information Gateway*, (URL http://www.psigate.ac.uk/).
- 4. DARWIN, *DARWIN. Directorio Analítico de Recursos Web Informativos*, (URL http://www.kronosdoc.com/darwin/, 1999).
- 5. Greenfield Medical Library. Queens Medical Centre. *BIOME*, (URL http://biome.ac.uk/).
- 6. Heriot-Watt University. Department of Physics, *Edinburgh Multidisciplinary Consortium for Advanced Nonlinear Data Analysis of Complex Systems - Heriot-Watt University- Home Page*, (URL http://www.phy.hw.ac.uk/resrev/ndos/welcome.html).
- 7. Humanities Computing Unit , *Humbul Humanities Hub*, (URL http://www.humbul.ac.uk/).
- 8. OCLC. Online Computer Library Center, *Cooperative Online Resource Catalog*, (URL http://www.oclc.org/oclc/corc/index.htm).
- 9. OCLC. Online Computer Library Center, *Training materials and Powerpoint presentations*, (URL http://www.oclc.org/oclc/corc/ppt/index.htm).
- 10. SOSIG. The Social Science Information Gateway, *Welcome (SOSIG)*, (URL http://www.sosig.ac.uk/).
- 11. UKOLN. University of Balth, *The Resource Discovery Network (RDN)*, (URL http://www.rdn.ac.uk/).
- 12. University of Strathclyde de Glasgow, *BUBL LINK / 5:15 Catalogue of Selected Internet Resources*, (URL http://bubl.ac.uk/link/).